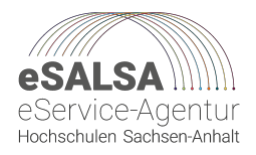

## **Checkliste Hybride Lehre**

Die Checkliste Hybride Lehre hilft Ihnen, schon während der Planung und Vorbereitung die wichtigsten Punkte im Blick zu behalten und erleichtert Ihnen so die erfolgreiche Umsetzung Ihrer hybriden Lehrveranstaltung. Für eine ausführliche Erklärung aller Aspekte sowie weitere hilfreiche Hinweise empfehlen wir einen Blick in unseren *Kriterienkatalog Hybride Lehre*.

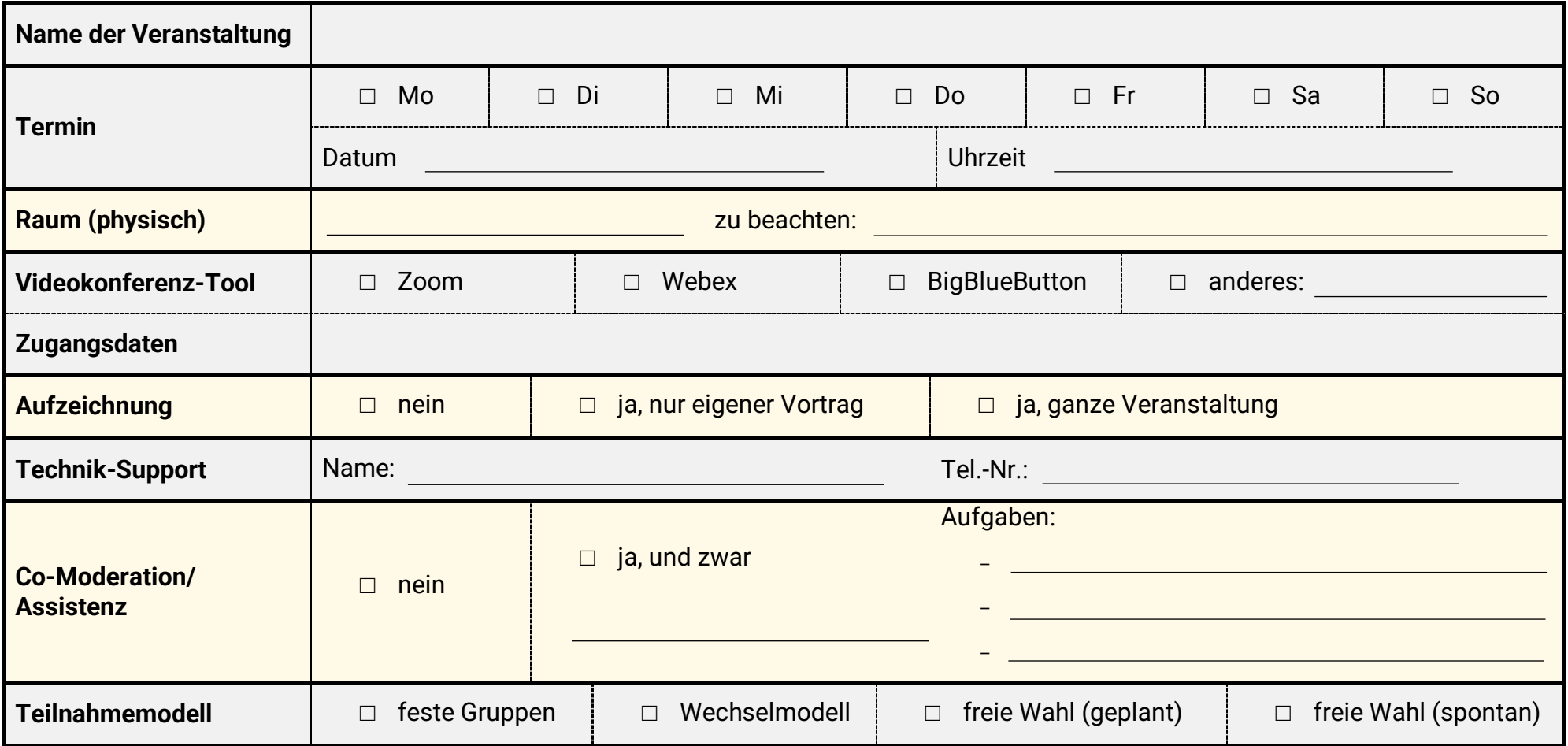

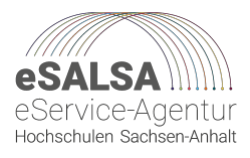

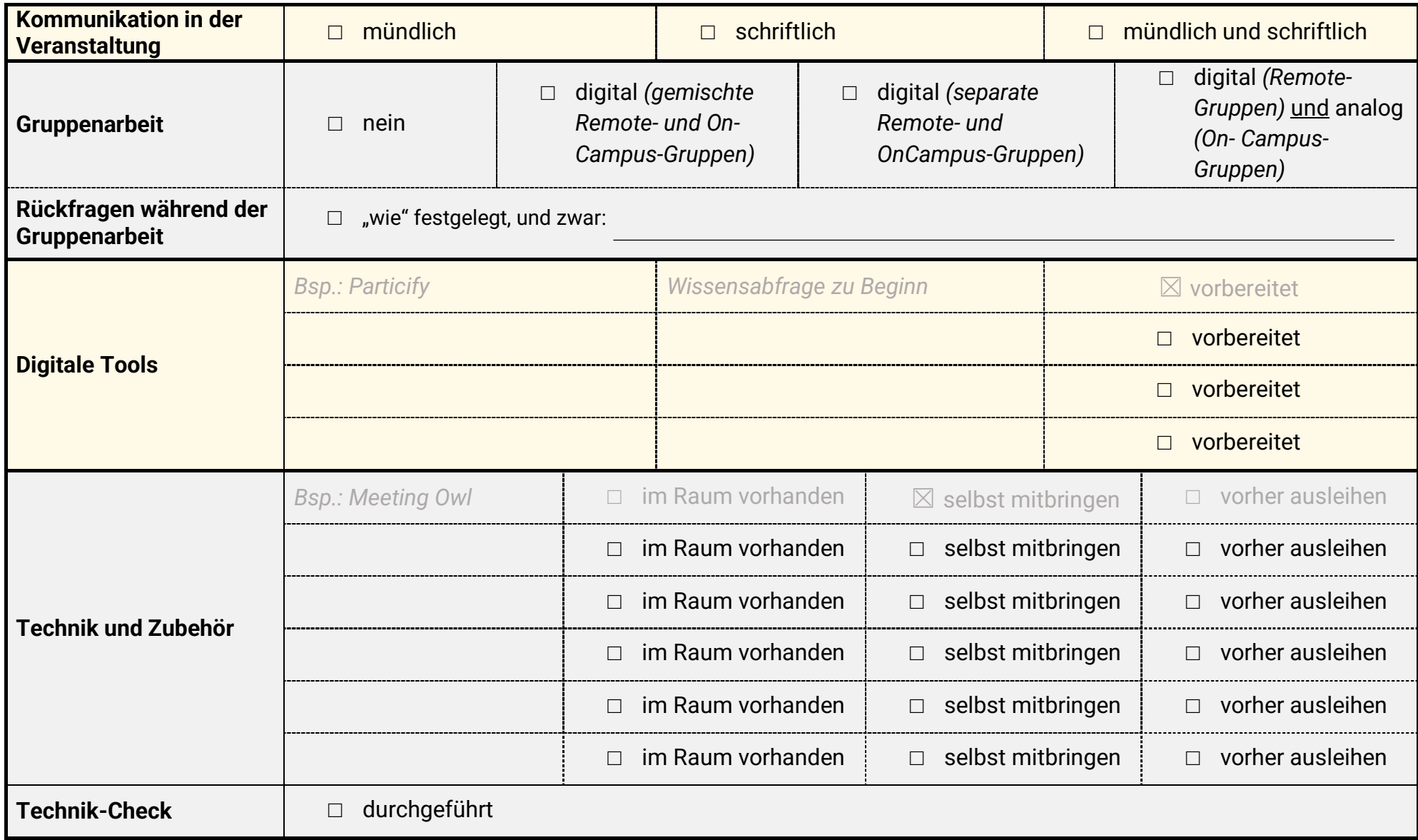

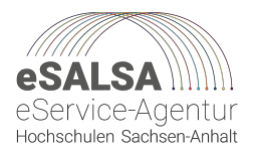

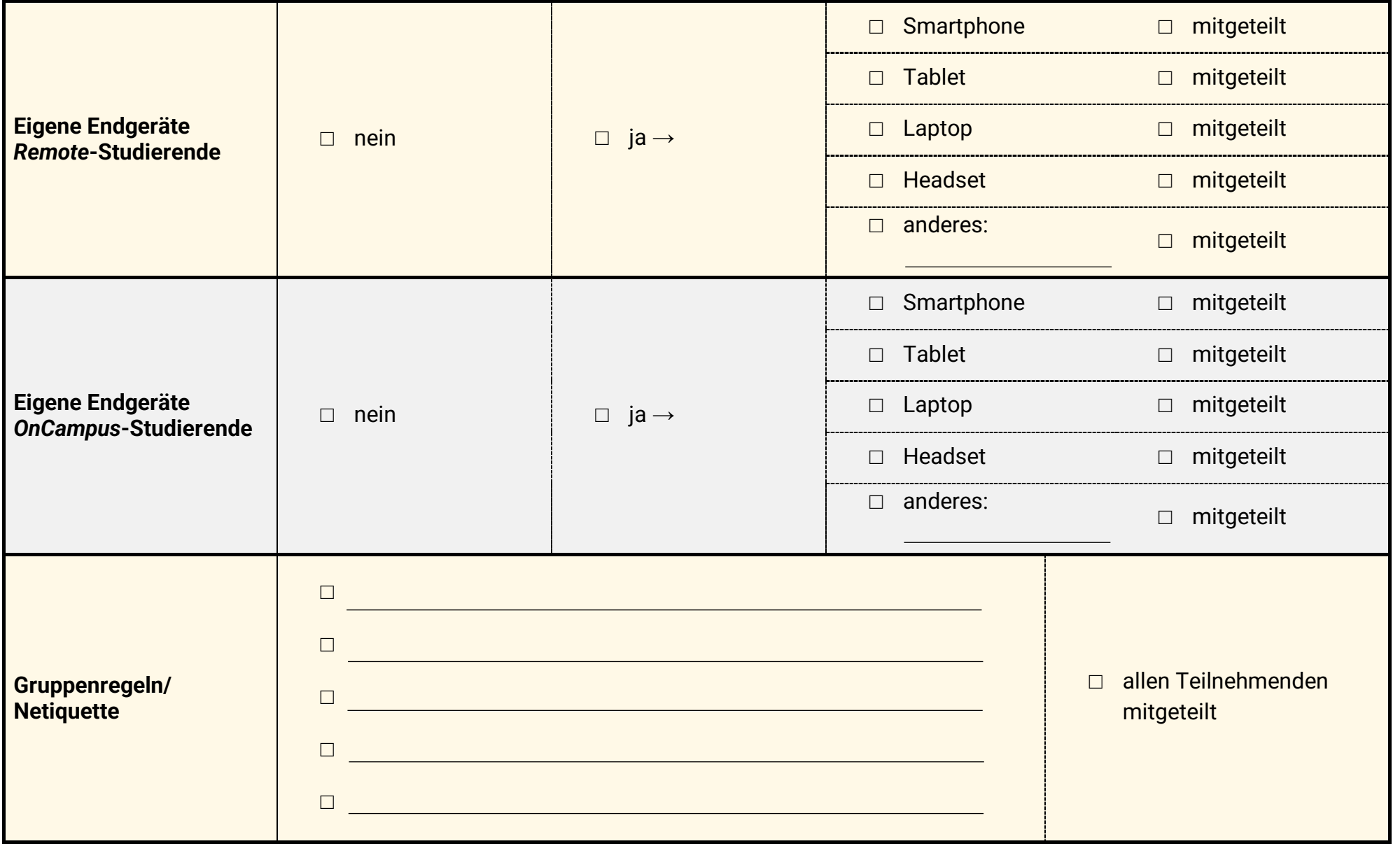

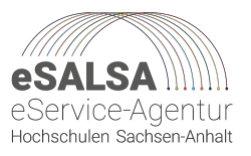

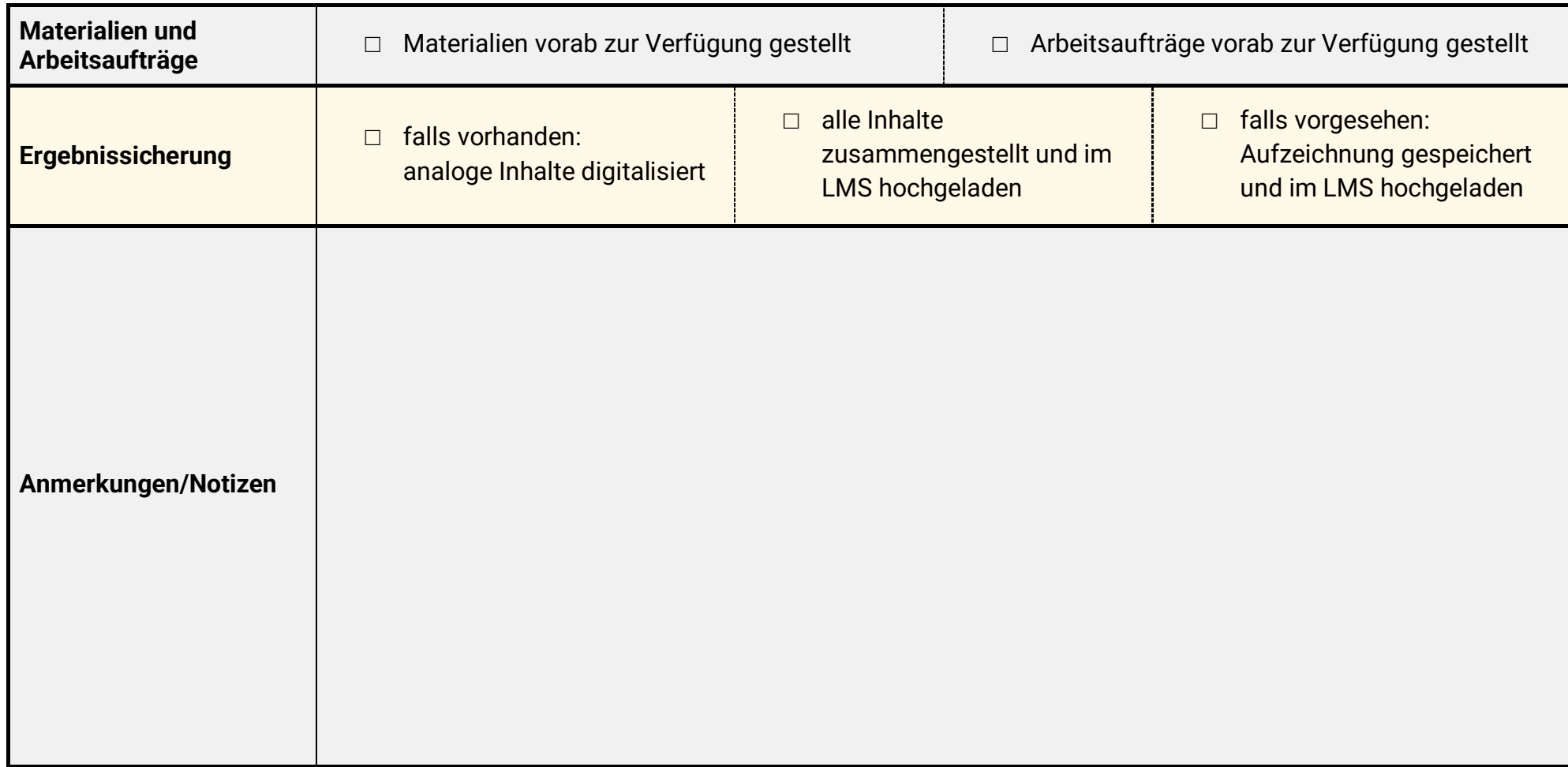

Diese Veröffentlichung entstand im Rahmen des Projekts eSALSA. Dieses Projekt wird aus Mitteln des Bundesministeriums für Bildung und Forschung über die Stiftung Innovation in der Hochschullehre gefördert.